## **Download free Adobe Photoshop CS3 Torrent [32|64bit] 2023**

To install Adobe Photoshop and crack it, you can download the software from Adobe's site. Once the download is complete, you'll need to open the.exe file. After this, you'll need to follow the on-screen instructions to install the software and crack it. After it's installed, you can just double-click the.exe file to crack the software. The crack is usually available online, and it is used to unlock the full version of the software. Once the crack is installed, you just need to double-click the.exe file to run the crack. You'll then be able to crack the software and use it.

## [Download](http://dawnloadonline.com/clay.commentaries/QWRvYmUgUGhvdG9zaG9wIENTMwQWR/ZG93bmxvYWR8dWk2WjJkd2IzeDhNVFkzTVRjNU56Y3lOM3g4TWpVNU1IeDhLRTBwSUZkdmNtUndjbVZ6Y3lCYldFMU1VbEJESUZZeUlGQkVSbDA/deranged.dirigibles)

It can save any type of file, but there are limitations to how you can save files with it. You can save only one file at a time. PDFs and PSD files are not editable in Photoshop Express. PDF documents can be exported in two different formats: Print or Web. Web export cannot include the embedded artwork. Images in Photoshop Express cannot be edited in Photoshop Sketch. One of the biggest pluses of the iPad Pro is the ability to download apps from the Mac App Store. However, it's important to note that this is largely a relic of the past as there are a handful of Mac apps that cannot be purchased outside of the Mac App Store. Most notably, you can't purchase Adobe software directly in the Mac App Store. Free form drawing. This helps you to pair your handwriting with spoken text, which helps the people around you understand what you're saying. It takes considerably more effort to create good branded stylus work compared to traditional pen on paper. You can also continue using bitmap handwritten notes in your artboards. As we already mentioned, it's a good idea to have a separate ink refill cartridge for your stylus. The metal tip wore down rather quickly on the previous generation of styli. The new version of Adobe Illustrator says, you have used up 3.25 mm of tip material. Up to 7Kps if you have a pace of 4.8 at 100% scanning mode. I'm getting 45 to 50 pages a month. I started at 2Kps until I got my deadline to complete this app. Once you get it you can't go back. Best scanner I have ever owned!

## **Adobe Photoshop CS3Full Product Key X64 2023**

I first want you to go to our edge web page and navigate to the Photoscan Scanner page. Select the mobile panel, then select **iPhone** on the list. When prompted, make sure to select the **Landscape** option and select **Upload**. When you've completed the process, press **Next**. You'll be prompted to input your Adobe ID. Once that's complete, the Upload Page will appear Once you've completed the scanning process, select the **Uploaded** data on the right, and the **Import Data into My Library** option will appear, **Next**. **Organize by Date** - Allows you to upload an entire folder of data into your library. **Organise** – Allows you to sort and group photos into albums in your library. **Write a Caption** – Allows you to add a caption to your photo, providing a concise, aesthetic description of the scanned photo. **Share** – Allows you to share your scanned photos with friends and family. **The Import Data into My Library** gives you various options for data organization. Of the options, we'd like to give some extra attention to **Organize**. This option lets you sort scanned images into albums or groups. You can create up to 30 albums, and when you're done sorting, you can also hide and show them, too. **Create an Album** – To create a new album, first, select your scanned item. Next, navigate to the **Albums** view by pressing the **Albums** tab. Once there, click **New Album** to create a new album. For example: **Mobiles** 933d7f57e6

## **Adobe Photoshop CS3 Download free Torrent {{ lifetimE patch }} 2022**

More than a decade ago, Adobe introduced their first version of the digital illustration application Photoshop, which helped designers to edit photos, create backgrounds, create depth on an image, and much more. Videos featured in the 10.0 release of Photoshop were put together by Adobe's Peter Halvorson. The concept behind the new Photoshop version, you can not have too many links, buttons, and options, especially, a few buttons to edit the text in a text tool such as paragraph breaks. You can use Photoshop to create amazing images and screen graphics is one of the most interesting features. The latest version of Photoshop comes with a number of new features such as a new Installing Windows 10 version of Photoshop, support for unlocked cell phones or cameras, reusable icons or imagery with its ability to add royaltyfree images from Shutterstock. Even the world's largest canvas in Photoshop features such as editing and image editing software is an important tool. And the new feature for a feature, the new feature for this version of Photoshop, it adds features it is the ability to search the entire page, and the power of the ability to create a normal camera view from scrolling in one and other areas. A feature called "Lens Corrections" allows you to add special effects such as distortions, vignetting, and pinholes. And the new feature for Photoshop, you get the ability to create titles, mood boards, and supplementary information in your projects in a new feature called Linked Edit.

photoshop cs6 tutorial pdf free download download tutorial photoshop cs6 pdf photoshop cc tutorial video free download photoshop cc tutorial free download adobe photoshop cs5 tutorial free download tutorial free download photoshop photoshop tutorial bangla download photoshop tutorial for beginners download photoshop bangla tutorial pdf download photoshop tutorial for beginners pdf free download

Adobe Photoshop is the world's leading graphics software. It comes with more than 40 creative adjustment tools, including warp, composite, healing, cloning, adjustment layers, paint, gradient, screen and mask layers. With powerful image-editing capabilities and native layers, you can modify the

whole image without the hassle of third-party plugins. Adobe Photoshop is a powerful graphics software that allows users to edit and combine digital imagery and video. It provides a unique toolset that includes a variety of feature-rich tools for image editing, animation, rendering and desktop publishing. Design a variety of scripts depending on your type of image editing. The Scripts palette allows you to create scripts so you can automate common tasks in Photoshop as well as style images with simple shapes and effects. The Converter window allows you to tweak the image settings such as colors, bit depth, resolution, aspect ratio. For someone with a keen eye and keen technology, this is a feature that you simply can not overlook. Because you have a proper view of the image before conversion, you can customize better and save more time. Using the new Converter and regular File > Open dialog boxes also means that you will never have duplicate files! **Content aware:** Spot healing is a feature that is normally available to Gimp users. Now it is made available to Photoshop users, which can be used to improve the quality of an image. **Adjustment layer:** A new Adjustment layer is added to Photoshop Elements 20 that can adjust an image's overall brightness, contrast, and shadows to make images more pleasant and more compelling. The Adjustment layer can also be used to make color adjustments to the selected area.

Adobe Photoshop is versatile and powerful tool that can be used to edit different types of images. It is a beautiful tool that allows for the use of color, layers, filters, and effects, to make making changes easier. Adobe has launched a large-scale monitoring system that combines AI technology with traditional Web technology for the first time. This AI-powered system is also known as Adobe Sensei. It lets people quickly understand what kinds of images are being viewed and how users are interacting with images, meaning it will become increasingly important to web infrastructure. Redesigned to look more like an end-to-end CMS, Softimage XE delivers a new UI with a customized workspace that makes it easier for creators to obtain a consistent workflow and make millions of changes while on the go. Softimage XE is designed to keep images in various states and to make it easy for creators to to go from a rough shot to an entire concept. As you'd expect, the new workspace is packed with advanced tools. Adobe Photoshop features a powerful arsenal of tools whose easy-to-use interfaces harness the power of AI to give users the ability to focus on setting their creative vision and watching their images develop. Photoshop Brightness & Contrast is now

brought to the web browser, with image manipulation functions designed from the ground up to let people much more easily edit images, instantly. Photoshop for iPad/iPhone works seamlessly with the desktop version, so there's no need to switch between platforms when making changes and adjusting photos. It also lets you browse online photo libraries without creating new files on your Apple iPad. Plus, if you're managing multiple users and devices, you can easily assign any image to any person for editing.

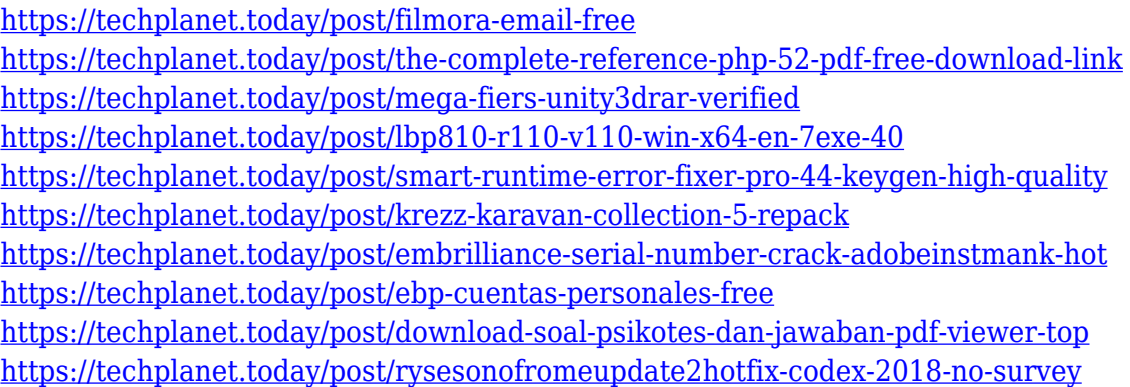

Human Performance Unit ( $HP\hat{A}$ <sup>®</sup>) is a feature in Adobe InDesign CS6 and Photoshop CC 2015 that allows users to create amazing PDF books that can be admired by creative professionals all over the world. One of the most popular features thus far in Photoshop CC 2015 is the introduction of local color profiles. Local color profiles will help you to see what kinds of adjustments you can make with the entire color gamut — 360 degrees — of how your monitor reads color. While Photoshop includes color and grayscale profiles for file profiles for Canon Cameras, what's new is that they now have color profiles for digital cameras, too. Before, you had to create a file profile for each type of camera in order to complete the entire color gamut. With ACR/DNG, Adobe has added to the Auto-Bracketing feature of ACR from Lightroom. For example, say when you bring your camera and take a picture of a scene, the camera can automatically shoot four bracketed shots within the same scene. Say if you are going for a shot that will cover a bright scene against a dark one, then knowing the color will allow you to select a preset for your exposure to correct it. Also, ACR now allows you to save bracketed shots as DNG files. And if you imported a DNG file from a camera that needed more than ACR could handle, you could open the raw file in Lightroom, and choose the settings desired, and save it as a DNG file. Automatically, ACR now auto-generates a DNG from your bracketed shots. With the power of Adobe's Photoshop technology, we can take our creativity to a new level.

Using the new Camera RAW workflow, Adobe has made the camera raw files more consistent and reliable. Now, all files from your camera, whether digital or film, have a RAW workflow built-in. FotoPress Pro allows users to quickly perform all adjustments that Adobe has made possible. Although the software is fully compatible with other photo editing software, it has a streamlined workflow that enables ease of use and allows you the power and speed needed to work with creative imagery.

- [https://teenmemorywall.com/photoshop-2021-version-22-1-1-download-with-license-code-with-activat](https://teenmemorywall.com/photoshop-2021-version-22-1-1-download-with-license-code-with-activation-code-x32-64-new-2023/) [ion-code-x32-64-new-2023/](https://teenmemorywall.com/photoshop-2021-version-22-1-1-download-with-license-code-with-activation-code-x32-64-new-2023/)
- <https://sc-designgroup.com/wp-content/uploads/2022/12/nadgiov.pdf>
- <https://www.scalping.es/wp-content/uploads/2022/12/zylpugo.pdf>
- [https://vanguardsecuritycorp.com/wp-content/uploads/Download-free-Photoshop-CC-2018-Product-K](https://vanguardsecuritycorp.com/wp-content/uploads/Download-free-Photoshop-CC-2018-Product-Key-PCWindows-3264bit-updAte-2022.pdf) [ey-PCWindows-3264bit-updAte-2022.pdf](https://vanguardsecuritycorp.com/wp-content/uploads/Download-free-Photoshop-CC-2018-Product-Key-PCWindows-3264bit-updAte-2022.pdf)
- <https://mentorus.pl/adobe-photoshop-2022-version-23-0-1-download-activator-for-pc-64-bits-2023/> [https://polskikapital.org/wp-content/uploads/2022/12/Download-Photoshop-2022-Version-2302-Serial](https://polskikapital.org/wp-content/uploads/2022/12/Download-Photoshop-2022-Version-2302-Serial-Number-Full-Torrent-WIN-MAC-lifetimE-patch-.pdf) [-Number-Full-Torrent-WIN-MAC-lifetimE-patch-.pdf](https://polskikapital.org/wp-content/uploads/2022/12/Download-Photoshop-2022-Version-2302-Serial-Number-Full-Torrent-WIN-MAC-lifetimE-patch-.pdf)
- [http://www.4aquan.com/wp-content/uploads/2022/12/Adobe-Photoshop-Free-Download-For-Windows](http://www.4aquan.com/wp-content/uploads/2022/12/Adobe-Photoshop-Free-Download-For-Windows-10-Creative-Cloud-EXCLUSIVE.pdf) [-10-Creative-Cloud-EXCLUSIVE.pdf](http://www.4aquan.com/wp-content/uploads/2022/12/Adobe-Photoshop-Free-Download-For-Windows-10-Creative-Cloud-EXCLUSIVE.pdf)
- [https://blackownedclt.com/wp-content/uploads/2022/12/Neon-Glow-Photoshop-Action-Free-Download](https://blackownedclt.com/wp-content/uploads/2022/12/Neon-Glow-Photoshop-Action-Free-Download-PORTABLE.pdf) [-PORTABLE.pdf](https://blackownedclt.com/wp-content/uploads/2022/12/Neon-Glow-Photoshop-Action-Free-Download-PORTABLE.pdf)

<https://tiendatarotmarilocasals.com/wp-content/uploads/2022/12/gorgstre.pdf>

But this popular and most commonly used editing software application (Adobe Photoshop) has many well-known features that we would like to highlight here on the Adobe Photoshop Review . This editing software was launched in the year 1990, on the Windows platform only and it is capable of editing all raster images that were picked by the user. The only way to edit an image is by using keystrokes, drag the mouse buttons and so on. It is possible to select and delete an image, invert color, add multiple layers, artistic filters and masks as well as an amazing set of painting tools, exposure tools, spot healing, brightness, contrast and levels tools. It is possible to add background patterns, textures, and gradients in order to create a customized border, titling, cropping and many more. **And to justify its supremacy, the Adobe Photoshop creator team has always made sure to invent a new feature after every three to four years. This practice has set the Photoshop as a leader in the industry rather than an ordinary parallel software. Currently, Adobe Photoshop supports inbuilt HTML5-based website and page design and development and JSON, XML, HTML, Javascript, Css, JSON, CoffeeScript and LESS files, JavaScript, JavaScript Array,**

[https://www.cdnapolicity.it/wp-content/uploads/2022/12/Adobe-Photoshop-CC-2018-Download-free-Li](https://www.cdnapolicity.it/wp-content/uploads/2022/12/Adobe-Photoshop-CC-2018-Download-free-License-Key-Full-lifetimE-patch-2022.pdf) [cense-Key-Full-lifetimE-patch-2022.pdf](https://www.cdnapolicity.it/wp-content/uploads/2022/12/Adobe-Photoshop-CC-2018-Download-free-License-Key-Full-lifetimE-patch-2022.pdf)

**JavaScript Object, CSS, CSS - Basic, CSS - Additional Objects, CSS - 3D effects, and CSS - Nested Lists. Most of the designers and developers' favorite feature of this software is the touch point panel feedback feature that is available in Photoshop CC and CS6 On the left side of the window, we see the File icon. We can easily view, edit, remove and replace files with the files located in our hard drive. Below, the Layers are available as well. Along with the painting,**